## **LAB 3 input output**

## *Problem 1*

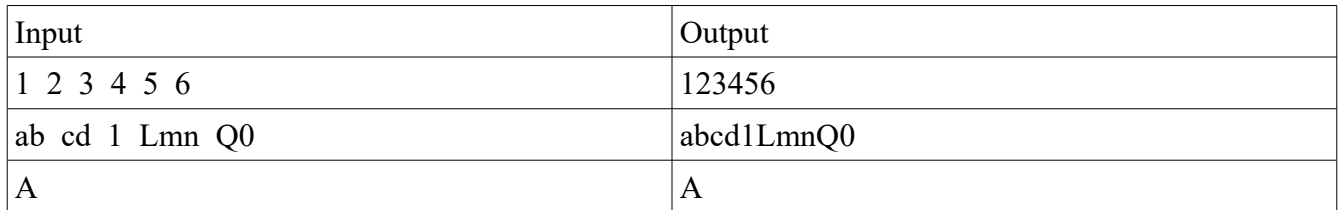

## *Problem 2*

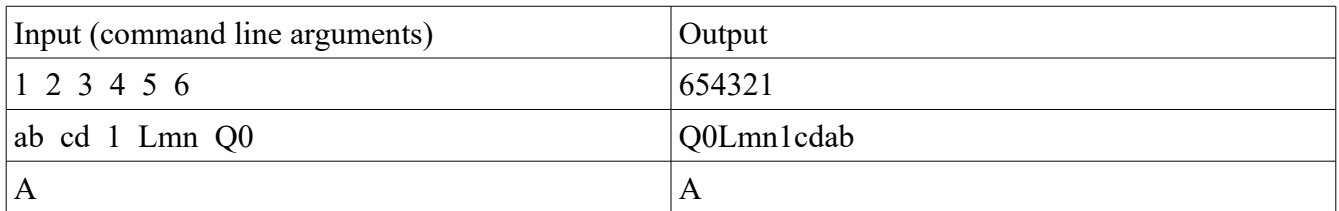

## *Problem 3*

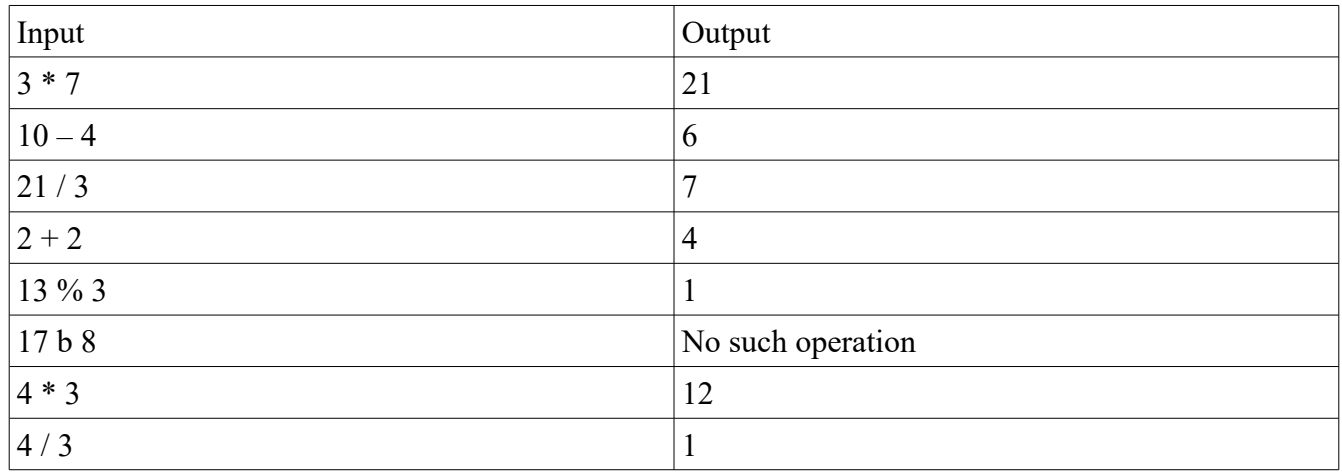